**TrafMeter [Win/Mac] Latest**

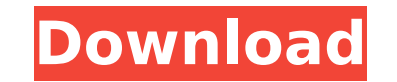

### **TrafMeter Download PC/Windows [April-2022]**

SSL Client (SSL Clien) is a family of graphical, command line and batch utilities to read, modify, and write SSL client certs in public and private key formats (PEM, DER, and PKCS#7). SSL Client is a user-friendly software easy. SSL Client is free to use (with no "free trial" scam) and uses built-in database of commonly used SSL client certs. SSL Client is designed to be easy to learn and use. Features SSL Client is the only utility of its k cert can be imported into a Certificate Authority Certificate and which certificate type it is - X.509, PEM, PKCS#7, or even in BKF format. You can import X509 or PKCS#7 cert from a variety of sources (files, URL, from ope existing certs between formats, and export to files, memory, or clipboard. SSL Client also provides a unique tool for writing certs, that can save you hours of work writing new certs. Summary SSL Client is a user-friendly replacing certs, you can be assured that SSL Client will automatically detect the new cert format and flag it accordingly. You can also be assured that SSL Client will write the correct bytes to a file or clipboard, and op shareable PDF or XLS. FFmpeg-HTTP "FFmpeg-HTTP-server" is a small library which is used to serve content on HTTP using FFmpeg. Serving content can be a good alternative for some servers like Apache. The library is licensed ./configure \ --prefix=/usr \ --enable-shared \ --enable-static \ --enable-http \ --enable-http-multipart \ --with-threads \ --disable-stripping \ --disable-altive

## **TrafMeter Full Version [Latest]**

TrafMeter For Windows 10 Crack is a professional network analysis and traffic monitoring application designed to enable administrators to quickly monitor the traffic of their servers, perform real-time packet analysis, and Feature Highlights: - High performance real-time network traffic monitor for massive bandwidth consumption - Network (1:1 NAT) translation based on the iptables NAT framework for ensuring smooth operation and increased sec the protocol used - Uses the largest database of IP addresses and MAC addresses - Network logging with various formats (text, XML, csv) - Works fine with a maximum of 6 servers - Supports creating user accounts for real-ti blacklist and whitelist for enabling or blocking websites in real-time - Support for up to 100 user accounts - Supports creating customized reports based on the captured data - Real-time and delayed traffic analysis - Auto maximum bandwidth is reached - Captures IP packet headers to plain text format and database - Captures IP packet headers to plain text format and database - Captures IP packet headers to database - Captures IP packet heade database - Captures IP packet headers to plain text format - Captures IP packet headers to database - Captures IP packet headers to plain text format and database - Captures IP packet headers to plain text format and datab database - Captures IP packet headers to plain text format and database - Captures IP packet headers to database - Captures IP packet headers to plain text format and database - Captures IP packet headers to plain text for Captures IP packet headers to plain text format and database - Captures IP packet headers to database - Captures IP packet headers to plain text format and database - Captures IP packet headers to database - Captures IP pa packet headers to plain text format and database - Captures IP packet headers to database - Captures IP packet headers to plain text format and database - Captures IP packet headers to plain text format and database in pac to b7e8fdf5c8

### **TrafMeter Patch With Serial Key (Final 2022)**

Web-site: Im trying to play an MP3 file and it is not the case. Im just trying to play the MP3 file on my local hard disk. Is that possible? Im using ubuntu 12.04 I also tried to play the MP3 file with amarok on ubuntu 12. ubuntu, but not the amarok player. Is that possible? A: Ubuntu doesn't know how to handle MP3 or play them. That's a "closed" format, so no Ubuntu software has it. You need to install support for it. Ubuntu and Ubuntu deri the MPEG and MP3 format, and although there are many audio codecs, the two dominating formats are Ogg, which supports MP3, and Vorbis, which doesn't. So you need to install some MP3 codecs. The easiest way is to install th Universe repository for that). This will give you a package called "ubuntu-restricted-extras", and you can install it from a simple interface - just click "Install" on its desktop. It includes multiple MP3 codecs, as well graphical, you should look into Songbird (I'm no expert with that one either). Songbird is a KDE / Gnome app, and it includes all kinds of support for MP3 and other formats. A: MP3 is a "closed" format: it's created specif in the best you can hope for is some sort of player that will play it, but I don't know what you have. For further information, see the wikipedia article on MP3. O: Create a file in binary format on Linux I want to write a 0x0 0x0 0x0 0x0 0x0 0x0 0x0 0x0 0x0 0x0 0x0) on Linux. I am currently

### **What's New In?**

TrafMeter is a professional software application whose purpose is to help administrators assess the traffic of the network with the aid of different filters (e.g. IP address of source/destination, protocol, port) in real-t integrates a network translation engine (NAT) for allowing multiple hosts on a private network to access the Internet using a single public IP address, firewall for offering protection against intrusions, as well as user a interface that integrates a bunch of network configuration parameters. The administrative console has its features divided into several categories so you can easily track them, namely Statistic, Services and Configuration captured information, along with details about the traffic counters (e.g. sent and received bytes), logs (type, date, time and event), denied packets, process list, as well as current DHCP options. Services TrafMeter gives enables all outgoing traffic (only for TCP, UDP and ICMP protocols) and blocks any incoming communication. In addition, you may set up firewall exceptions for allowing access to network services running on your computer. W human-readable domain name into a machine-readable IP address, enable the DHCP mode to automatically configure the protocol used on IP networks, as well as forward and rewrite the headers of IP packets (source/destination or UDP). Filters and other configuration settings TrafMeter helps you add, edit or delete filters, define specific IP addresses/networks into groups and use them for creating rules, limit the maximum traffic speed, block o unlimited number of user accounts and assign permission to specific users for viewing the current value of the traffic counters, speed and traffic to exceed the limit. The utility allows you to automatically or manually se traffic reports, record the IP packet headers of captured traffic to plain text file format or database, as well as extract and process VPN packets. An overall efficient protocol analyzer All in all, TrafMeter implements a

# **System Requirements For TrafMeter:**

Windows XP Windows 7 Windows 8 Windows 8.1 Mac OS X 10.6 or higher The minimum screen resolution is 1024x768 The minimum video card is 1GB. The recommended video card is 2GB. CPU: Intel Core 2 Duo 1.4 GHz or faster. Memory ATI Radeon HD 2600 or higher. If you are having problems, please see the Support page for help. Sometimes you may need to download

<https://kjvreadersbible.com/gsea-4460-crack-free-license-key-x64-updated-2022/> [https://fathomless-fjord-53717.herokuapp.com/PayPal\\_Monitor.pdf](https://fathomless-fjord-53717.herokuapp.com/PayPal_Monitor.pdf) <https://gametimereviews.com/verilog-flattener-crack-full-product-key-latest-2022/> <https://lsa2017.uky.edu/system/files/webform/pixcheck.pdf> [https://fierce-ravine-48127.herokuapp.com/IMS\\_Telephone\\_OnHold\\_Player.pdf](https://fierce-ravine-48127.herokuapp.com/IMS_Telephone_OnHold_Player.pdf) <https://rucaonline.com/passmark-sleeper-1003-free/> [https://allsporters.com/upload/files/2022/07/8TrWx1yS1Ajrzjmn3X4N\\_04\\_833157fee27ca7c853b31c1b98c31085\\_file.pdf](https://allsporters.com/upload/files/2022/07/8TrWx1yS1Ajrzjmn3X4N_04_833157fee27ca7c853b31c1b98c31085_file.pdf) <https://togetherwearegrand.com/gsa-http-sniffer-crack-lifetime-activation-code-latest/> <http://freemall.jp/albm-crack-license-keygen-free-latest-2022.html> [https://s3-us-west-2.amazonaws.com/mmoldata/wp-content/uploads/2022/07/04113231/Facebook\\_Blocker.pdf](https://s3-us-west-2.amazonaws.com/mmoldata/wp-content/uploads/2022/07/04113231/Facebook_Blocker.pdf) [http://mentalismminds.com/wp-content/uploads/2022/07/Instagram\\_Video\\_Downloader.pdf](http://mentalismminds.com/wp-content/uploads/2022/07/Instagram_Video_Downloader.pdf) [https://lower-whistler-32158.herokuapp.com/Artistic\\_Effects.pdf](https://lower-whistler-32158.herokuapp.com/Artistic_Effects.pdf) <https://romans12-2.org/powerbrowse-crack-free-updated-2022/> <https://fierce-anchorage-05359.herokuapp.com/eirpaul.pdf> <https://consult.fingal.ie/en/system/files/webform/bennari819.pdf> <https://hidden-springs-61931.herokuapp.com/reered.pdf> <http://iconnmedia.com/videowatermarker-crack-with-license-key/> <https://www.bridgeextra.com/wp-content/uploads/2022/07/FlashTraceViewer.pdf> <http://feelingshy.com/portable-usb-alert-crack-free-registration-code-free-download-for-pc-latest/> [http://estatesdevelopers.com/wp-content/uploads/2022/07/Flexible\\_Renamer\\_\\_Crack\\_\\_License\\_Key\\_Updated\\_2022.pdf](http://estatesdevelopers.com/wp-content/uploads/2022/07/Flexible_Renamer__Crack__License_Key_Updated_2022.pdf)